# **ECE 376 - Homework #10**

Timer1 Capture & Compare - Due Monday, April 8th

## **Timer1 Capture**

Write a C program to measure your reflex time to 100ns using Timer1 Capture interrupts

- Start the game by pressing RB0. PORTA is turned off when the game starts.
- When pressed, the PIC waits a random time from 4.00 to 7.00 seconds
- After that wait, the lights on PORTA turn on
	- The time of the lights turning on is recorded using Capture1 interrupts
	- Run a wire from PORTA to RC2 to record the rising edge
- When the lights turn on, press RB0 again
	- The time of RB0 is recorded using Capture 2 interrupts
	- Run a wire from RB0 to RC1 to record the rising edge
- The time delay is your reflex time

1) Give a flow chart for this program

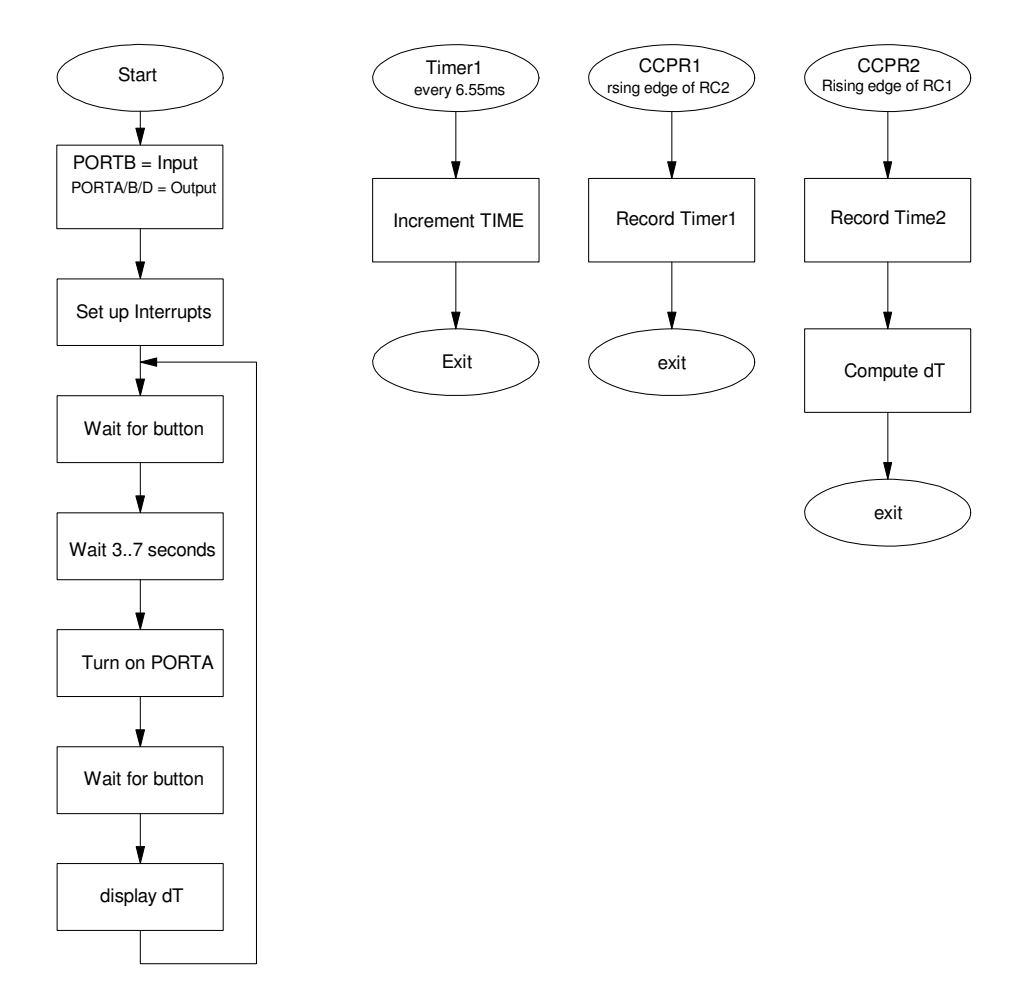

#### 2) Write the C code using Timer1 Capture interrupts

```
// Reflex - measure your reflex time to 100ns
#include <pic18.h>
// Global Variables
unsigned long int TIME1, TIME2, dT, TIME;
const unsigned char MSG0[21] = "Reflex Time ";
// Interrupt Service Routine
void interrupt IntServe(void) 
{
    if (TMR1IF) {
      TIME = TIME + 0 \times 10000;
      TMR1IF = 0; } 
    if (CCP1IF) {
       TIME1 = TIME + CCPR1;
      CCP1IF = 0; } 
    if(CCP2IF) {
       TIME2 = TIME + CCPR2;
      dT = TIME2 - TIME1;CCP2IF = 0; } 
    }
```
#### Main Routine

```
 while(1) {
  PORTE = 0; while(!RB0);
   while(RB0);
  N = (TMR1 % 700);PORTE = 0xFF;Wait_ms(N*10);
  PORTA = 0xFF; while(!RB0);
  PORTA = 0;LCD_Move(1, 0); LCD_Out(dT, 8, 4);
   Wait_ms(500);
   }
 }
```
3) Validate your code

The delay is between 4.00 and 7.00 seconds:

Modify the code to display the wait time (N): 6.460s, 5.950s, 5.450s, 4.050s, 6.630s All delays were in the range of 4..7 seconds

If you press RB0 two seconds after the light turns on, the time reported is 2.000 000 0 (ish)

Time was 1.4760054 seconds (2.00 seconds ish)

If you press RB0 five seconds after the light turns on, the time reported is 5.000 000 0 (ish)

• 4.9940609 seconds (5.,00 ish)

It looks like the code is working...

```
4) Record two or more reaction times. 
   191.9911ms, 203.4317ms, 191.4288ms, 194.5970ms, 183.3016ms
```
From your data, determine

- Your mean reflex time
- The standard deviation of this time, and
- The 90% confidence interval for your reaction time

```
>> A = [191.9911, 203.4317, 191.4288, 194.5970, 183.3016]
```
A = 191.9911 203.4317 191.4288 194.5970 183.3016

```
\gg Xa = mean(A)
```

```
Xa = 192.9500
```
- $\gg$  Sa = std(A)
- $Sa = 7.2268$
- >> Xa + 2.132\*Sa
- ans =  $208.3575$
- >> Xa 2.132\*Sa

```
ans = 177.5426
```
**Based upon this data, my reaction time should be in the range of (177.54ms, 208.35ms) 90% of the time.**

## **Timer1 Compare**

- Step-by-step programming...
- Can you tell the difference between 329.618Hz (E4) and 329.288Hz (0.1% low)?

5) Write a program which plays two notes then pauses for one second:

- 329.618Hz (E4) plays on RC2 for 500ms using Timer1 Compare1 interrupts,
- It pauses for 200ms, then
- $\cdot$  349.228Hz (F4) plays on RC2 for 500ms
- It pauses for 1000ms, then
- Repeats

Check that the two notes play (it should be easy to hear the difference)

*yes - easy to tell the difference*

Calculations:

$$
N_{E4} = \left(\frac{10,000,000}{2 \cdot Hz}\right) = 15.169.07
$$

*N<sup>F</sup>*<sup>4</sup> = 14, 317.2941

### Interrupt:

```
// Interrupt Service Routine
void interrupt IntServe(void) 
{
    if (TMR1IF) {
      TIME = TIME + 0x10000;TMR1IF = 0; } 
    if (CCP2IF) {
      if(PLAY) CCP2CON ^{\wedge} = 1;
      CCPR2 += N2;
      CCP2IF = 0; } 
    }
```
### Main Routine

```
while(1) {
  N2 = 15169;PLAY = 1; Wait_ms(500);
  PLAY = 0; Wait_ms(200);
   N2 = 14317;
  PLAY = 1;Wait_ms(500);
  PLAY = 0;Wait ms(1000);
    }
```
6) Modify this code so that when you press RB0, the code flips a coin

- COIN = TMR1  $& 1$  should work
- If the coin is heads, play the same note twice in a row
- If the coin is tails, play note E4 then F4

Check that two notes play, with the second being random (sometimes E4, sometimes F4)

Results:

- Same
- Different
- Same
- Same
- Different

Looks OK

#### Main Routine (no change in interrupts)

```
while(1) {
    while(!RB0);
    Wait_ms(1000);
   C OIN = TMRI \& 1;N2 = 15169;PLAY = 1; Wait_ms(500);
    PLAY = 0;
    Wait_ms(200);
   if(COIN) N2 = 14317; else N2 = 15169;
   PLAY = 1; Wait_ms(500);
    PLAY = 0;
    Wait_ms(1000);
    }
```
7) Modify this code so that you can then guess if the notes are the same or different

- RB1 means the notes are different
- RB0 means the notes are the same
- After the two notes, the code waits for you to press RB1 or RB0
- If you are correct, a counter is updated and displayed (RIGHT  $+= 1$ )
- If you are incorrect, a counter is updated and displayed (WRONG  $+= 1$ )

Check that the code is working:

- Two notes play, with the second being the same or different randomly
- When you press a button, it tallies your correct / incorrect responses accordingly

Notes are random (same or different)

- When the notes are the same,
	- RB1 increases RIGHT
	- RB0 increases WRONG
- When the notes are different
	- RB1 increases WRONG
	- RB0 increases RIGHT

With 10 notes, I'm correct 10 / 10 times

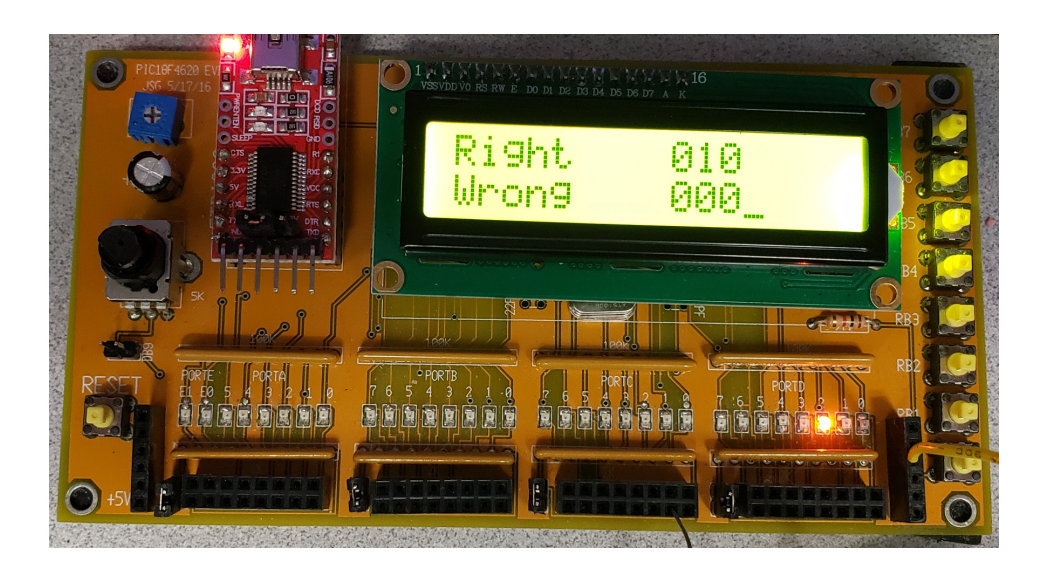

From a chi-squared test, I'm not just guessing (I can really hear the difference)

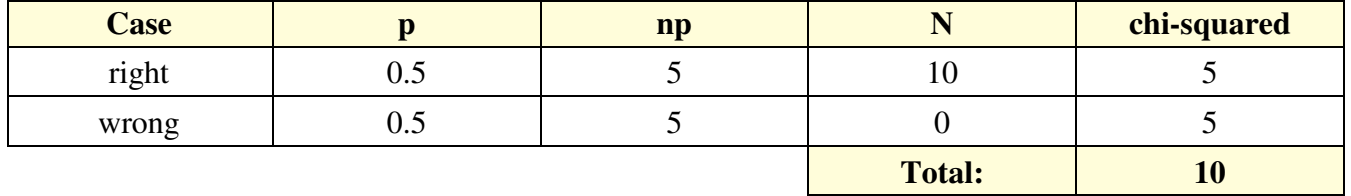

 $p = 0.9984$  (99.84% chance I'm not just guessing)

```
while(1) {
      Wait_ms(1000);
     COIN = TMR1 \& 1;
     N2 = 15169;PLAY = 1; Wait_ms(500);
     PLAY = 0; Wait_ms(200);
      if(COIN) N2 = 14317;
      else N2 = 15169;
     PLAY = 1; Wait_ms(500);
     PLAY = 0;while(PORTB == 0);
      if(RB2) {
        RIGHT = 0;WRONG = 0; }
      else { 
        if (RBO \sim COIN) WRONG += 1; else RIGHT += 1;
      } 
LCD_Move(0, 8); LCD_Out(RIGHT, 3, 0);
LCD_Move(1, 8); LCD_Out(WRONG, 3, 0);
      }
   }
```
8) Modify this code so that it plays

- 329.618Hz (E4) and
- 329.288Hz  $(0.1\% \text{ low})$

Run the experiment 10 or more times and record your correct / incorrect results.

```
N_{E4} = 15, 169.07NE4# = 15, 184.27
void interrupt IntServe(void) 
{
    if (TMR1IF) {
      TIME = TIME + 0 \times 10000;
      TMR1IF = 0; } 
    if (CCP2IF) {
      if(PLAY) CCP2CON ^{\wedge} = 1;
      CCPR2 += N2;
      CCP2IF = 0; } 
    }
// Subroutines
                "lcd_portd.c"
   while(1) {
       Wait_ms(1000);
      COLN = TMR1 & 1;N2 = 15169;PLAY = 1;Wait ms(500);
      PLAY = 0; Wait_ms(200);
       if(COIN) N2 = 15184;
       else N2 = 15169;
      PLAY = 1; Wait_ms(500);
      PLAY = 0;while(PORTB == 0);
       if(RB2) {
         RIGHT = 0;WRONG = 0; }
       else { 
         if( RB0 \hat{ } COIN) WRONG += 1;
          else RIGHT += 1;
       } 
      LCD_Move(0, 8); LCD_Out(RIGHT, 3, 0);
      LCD_Move(1, 8); LCD_Out(WRONG, 3, 0);
       }
    }
```
Result:

- Right 8 times
- Wrong 8 times

I'm just guessing (chi-squared score  $= 0$ )

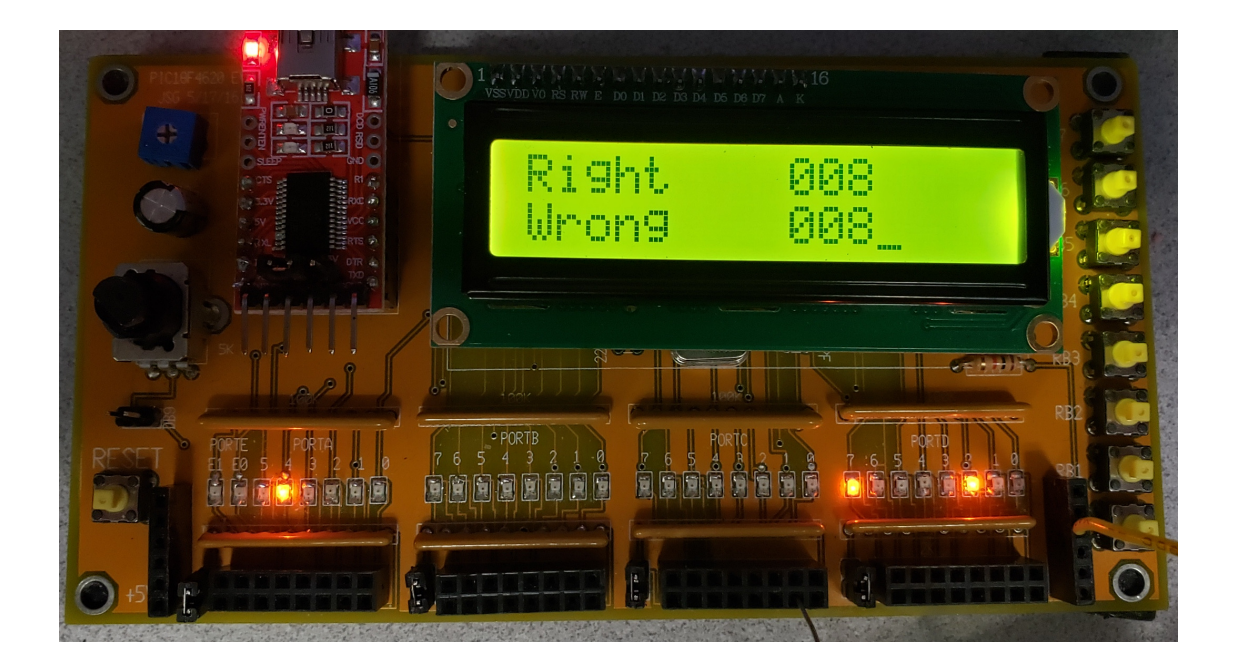

9) Use a chi-squared test to determine if you were guessing or if you could really hear a difference

Just for fun, try 100 clocks (0.65% change)

 **if(COIN) N2 = 15269; else N2 = 15169;**

With this difference, I got it right  $12/12$  times (12 right, 0 wrong)

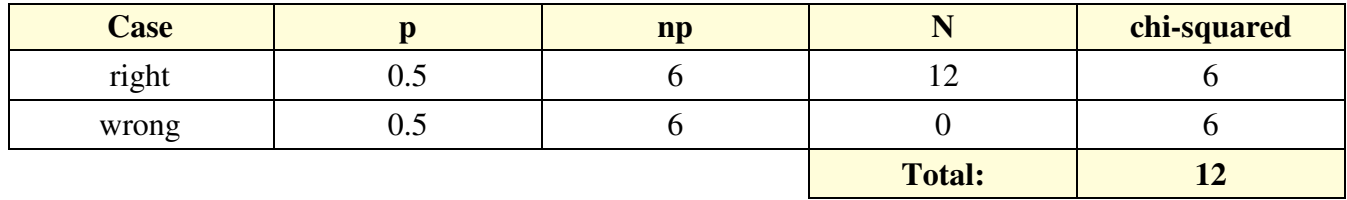

From StatTrek,  $p = 0.99947$ 

#### **There is a 99.947% chance I'm not just guessing**

Try a change of 50 clocks (0.329% change)

 **if(COIN) N2 = 15219; else N2 = 15169;**

With this difference, I got it right 12/13 times (12 right, 1 wrong)

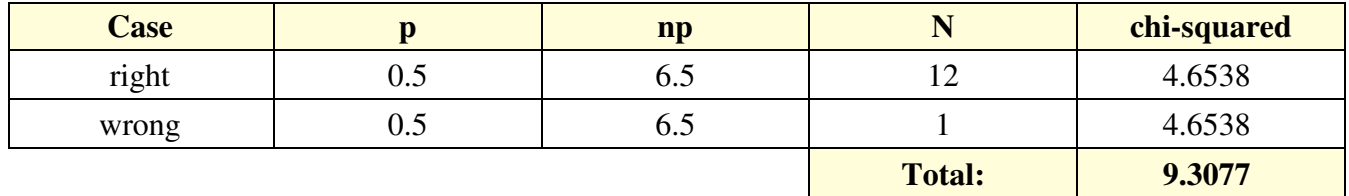

From StatTrek,  $p = 0.9972$ 

**There is a 99.72% chance I'm not just guessing**

Try a change of 25 clocks (0.1648%)

 **if(COIN) N2 = 15291;**

 **else N2 = 15169;**

With this difference, I got it right 13/21 times (13 right, 8 wrong)

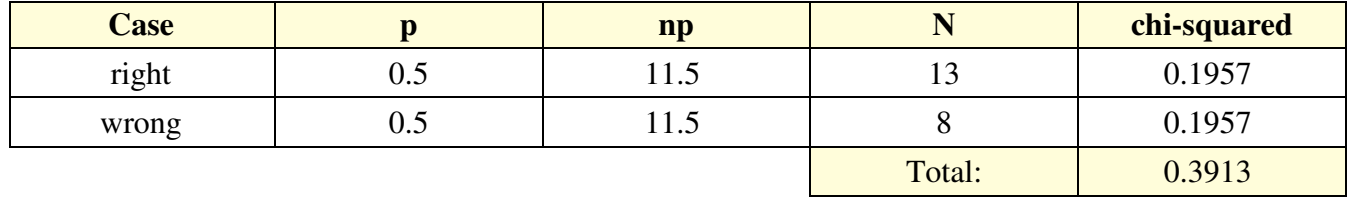

From StatTrek, with one degree of freedom this corresponds to 0.46838

**There is a 46.838% probability of rejecting the null hypothesis (I'm just guessing)**

Try a change of 15 clocks (0.1%)

 **if(COIN) N2 = 15184; else N2 = 15169;**

With this difference, I got it right 8/16 times (8 right, 8 wrong)

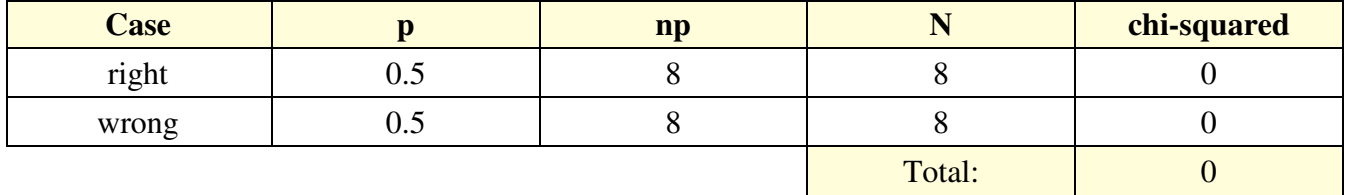

## **There is a 0% chance I'm not just guessing**

Net result: It looks like I can consistently hear a 0.329% difference in frequency (or more)